'Pax characteristics' details (favourites) added to pax in 'Phonebook' > 'Pax Database' (automatically displayed when adding pax in 'Legs Info',) will get exported to the 'Trip Sheet' document.

## **1. Pax characteristics added in Phonebook > Pax Database**

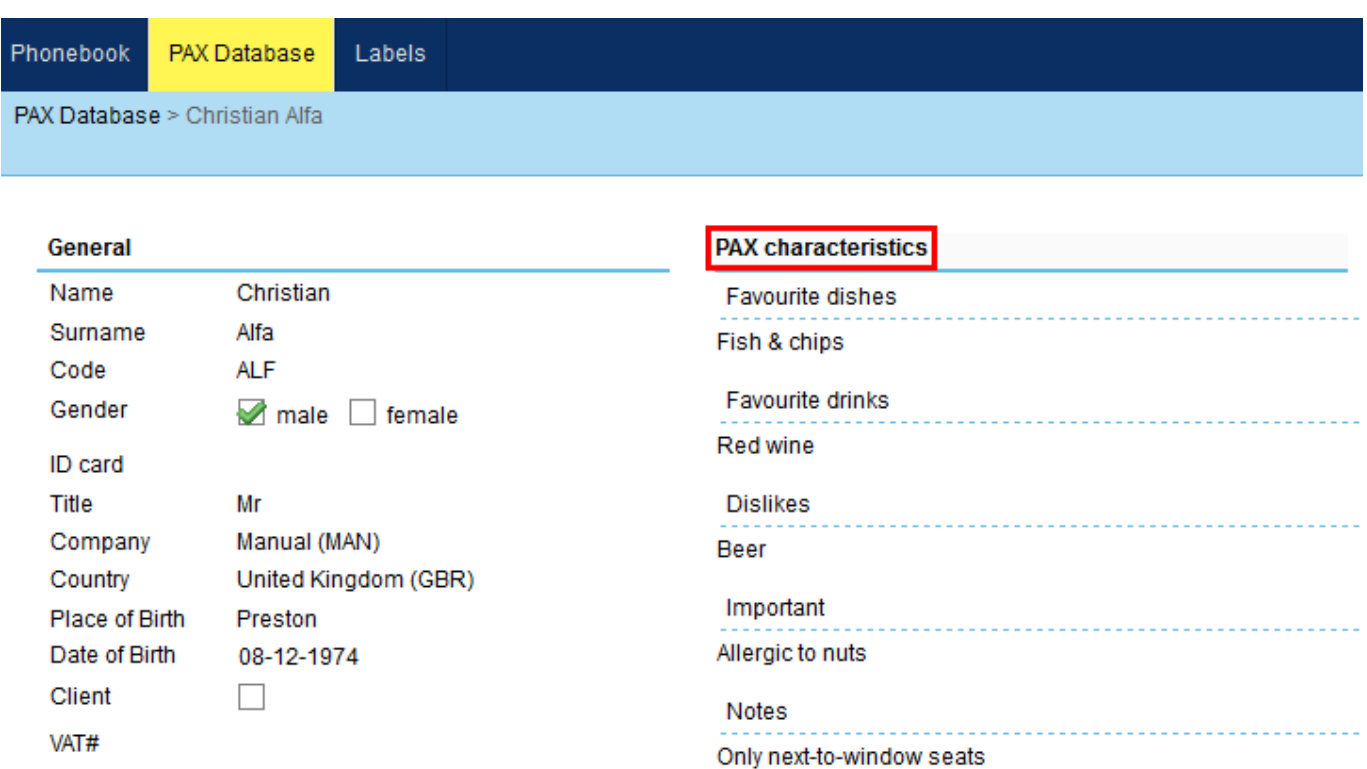

## **2. Pax characteristics displayed on 'Trip Sheet' document, section 'Flight Service Notices'**

## **Flight Service Notices**

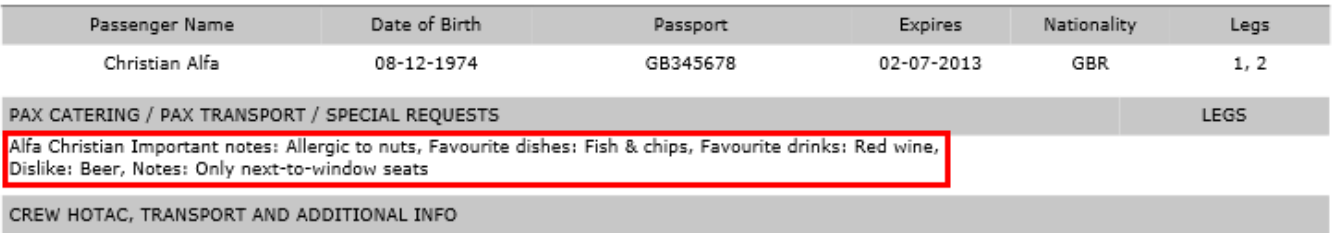

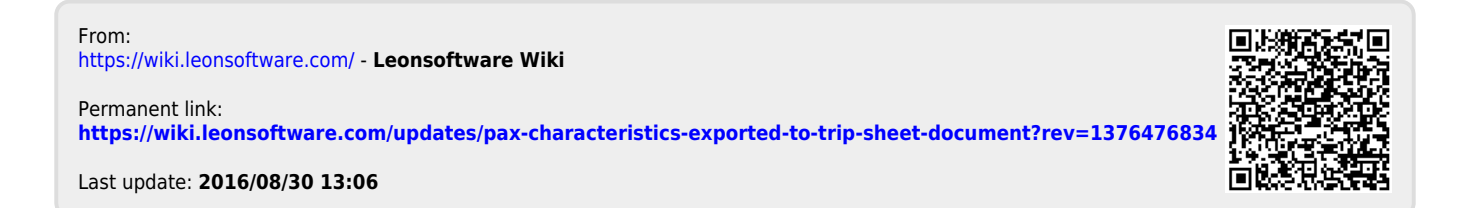